## **SKHynix**

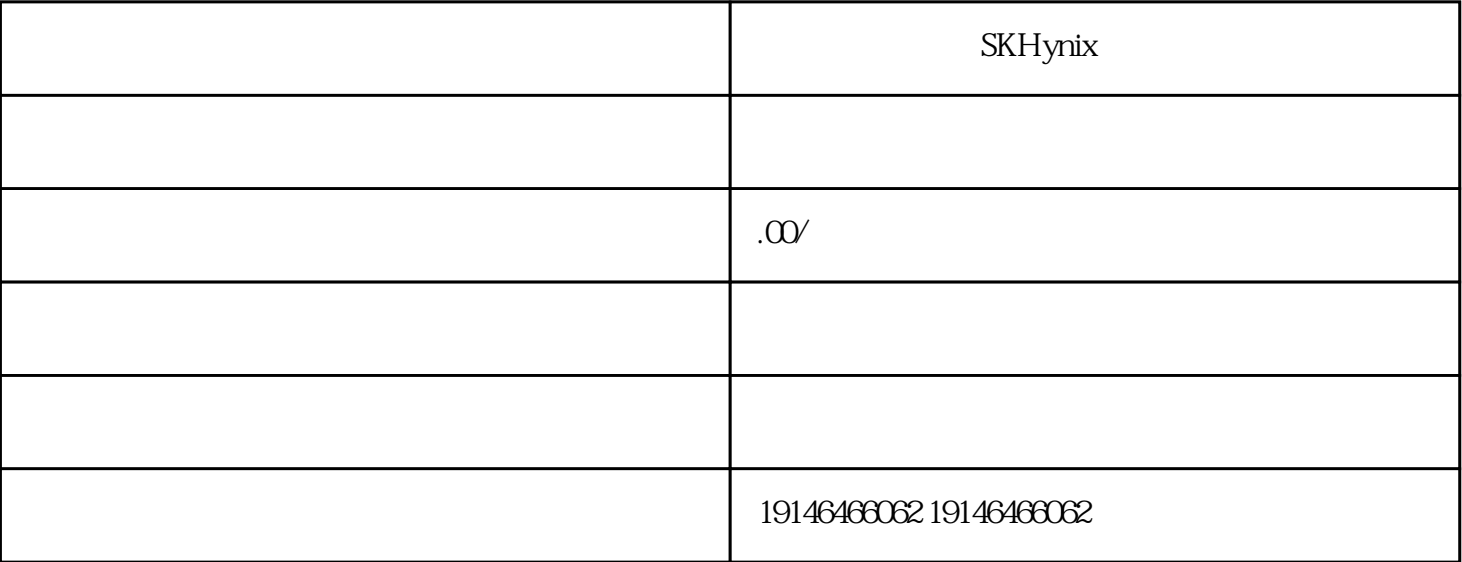

大米Hynix comparation comparation comparation comparation comparation comparation comparation comparation compara

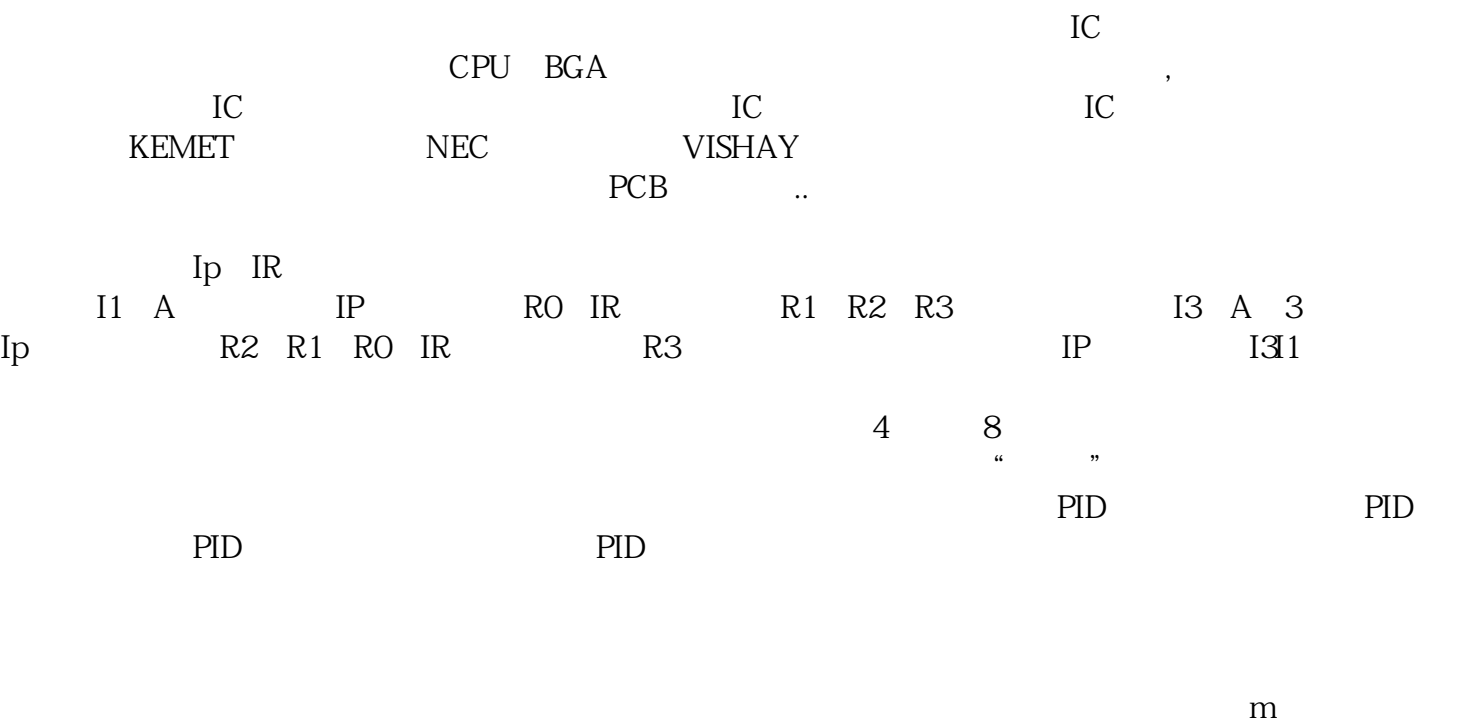

extending the vertext vertext vertext vertext vertext vertext vertext vertext vertext vertext vertext vertext vertext vertext vertext vertext vertext vertext vertext vertext vertext vertext vertext vertext vertext vertext

 $\mathbf{m}$ 

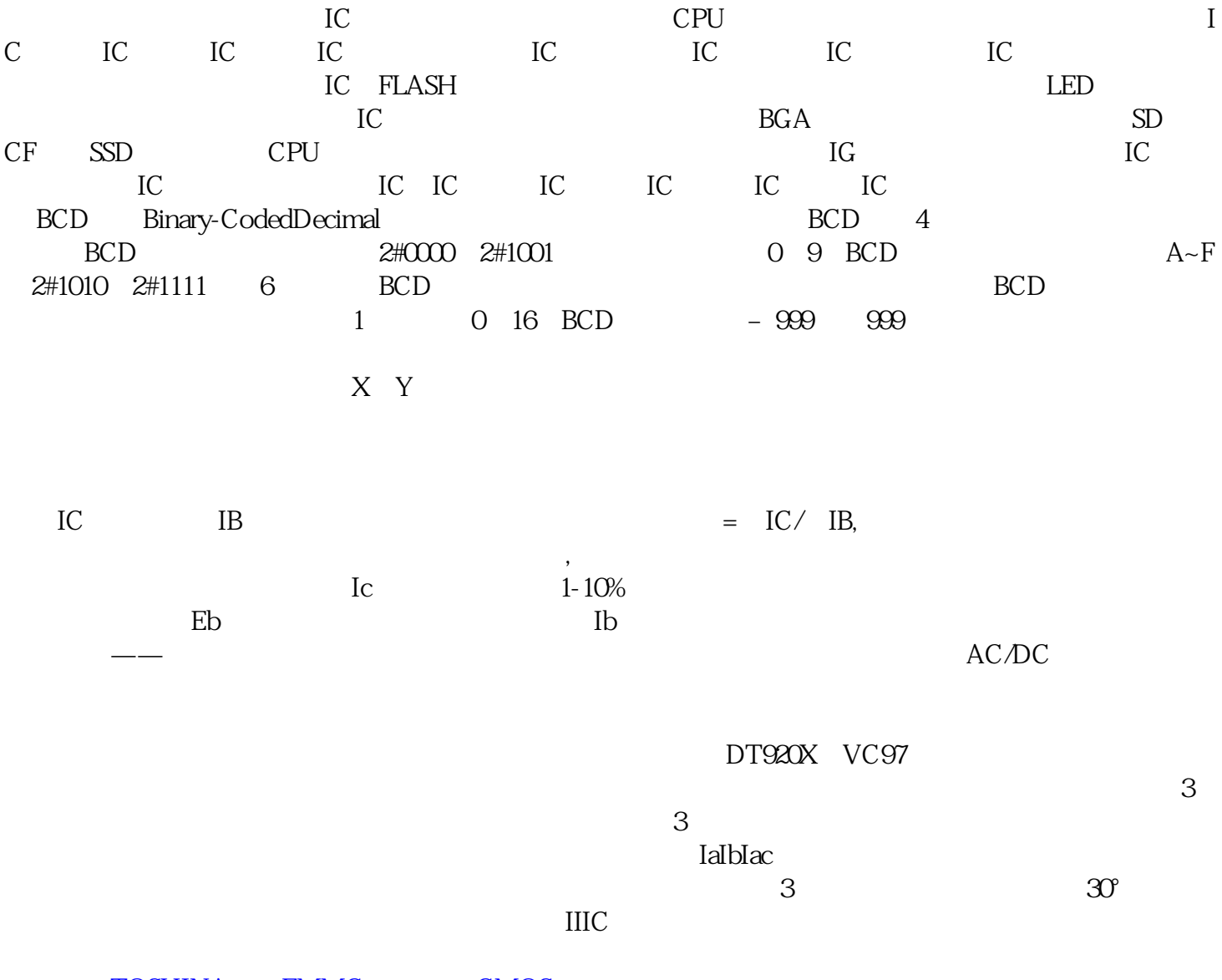

TOSHINA EMMC CMOS